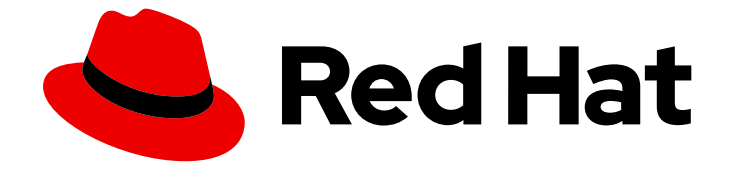

# Red Hat Product Life Cycle Data API1.0

# Red Hat Product Life Cycle Data API

API ドキュメント

Last Updated: 2022-07-13

# Red Hat Product Life Cycle Data API 1.0 Red Hat Product Life Cycle Data API

API ドキュメント

Enter your first name here. Enter your surname here. Enter your organisation's name here. Enter your organisational division here. Enter your email address here.

### 法律上の通知

Copyright © 2022 | You need to change the HOLDER entity in the en-US/Red\_Hat\_Product\_Life\_Cycle\_Data\_API.ent file |.

The text of and illustrations in this document are licensed by Red Hat under a Creative Commons Attribution–Share Alike 3.0 Unported license ("CC-BY-SA"). An explanation of CC-BY-SA is available at

http://creativecommons.org/licenses/by-sa/3.0/

. In accordance with CC-BY-SA, if you distribute this document or an adaptation of it, you must provide the URL for the original version.

Red Hat, as the licensor of this document, waives the right to enforce, and agrees not to assert, Section 4d of CC-BY-SA to the fullest extent permitted by applicable law.

Red Hat, Red Hat Enterprise Linux, the Shadowman logo, the Red Hat logo, JBoss, OpenShift, Fedora, the Infinity logo, and RHCE are trademarks of Red Hat, Inc., registered in the United States and other countries.

Linux ® is the registered trademark of Linus Torvalds in the United States and other countries.

Java ® is a registered trademark of Oracle and/or its affiliates.

XFS ® is a trademark of Silicon Graphics International Corp. or its subsidiaries in the United States and/or other countries.

MySQL<sup>®</sup> is a registered trademark of MySQL AB in the United States, the European Union and other countries.

Node.js ® is an official trademark of Joyent. Red Hat is not formally related to or endorsed by the official Joyent Node.js open source or commercial project.

The OpenStack ® Word Mark and OpenStack logo are either registered trademarks/service marks or trademarks/service marks of the OpenStack Foundation, in the United States and other countries and are used with the OpenStack Foundation's permission. We are not affiliated with, endorsed or sponsored by the OpenStack Foundation, or the OpenStack community.

All other trademarks are the property of their respective owners.

### 概要

この API は、特定のパラメーターで簡単に Red Hat 製品ライフサイクルデータにクエリーを行うエ ンドポイント一覧を公開します。

# 目次

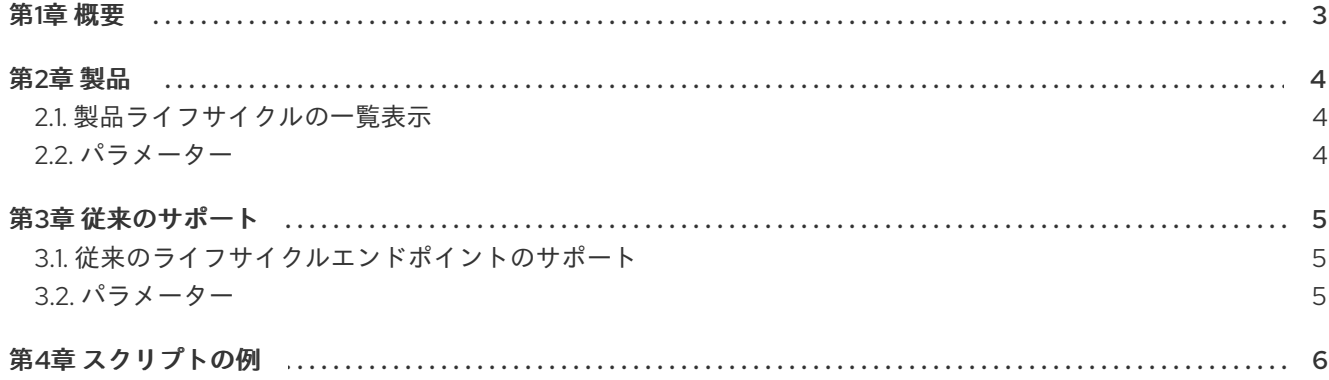

## 第1章 概要

<span id="page-6-0"></span>この API は、特定のパラメーターで Red Hat 製品ライフサイクルデータにクエリーを行うためのエンド ポイント一覧を公開します。本バージョンは 1.0 です。

#### ベース **URL**

https://access.redhat.com/product-life-cycles/api/v1/

#### サポート対象の形式

この API は JSON 形式をサポートします。

### 第2章 製品

### <span id="page-7-1"></span><span id="page-7-0"></span>2.1. 製品ライフサイクルの一覧表示

#### 概要

パラメーターが指定されていない場合に、最新の製品ライフサイクルデータをすべて表示します。応答 として、全属性を含めて便利なオブジェクトを返します。

#### **JSON**

ı

GET /products

### <span id="page-7-2"></span>2.2. パラメーター

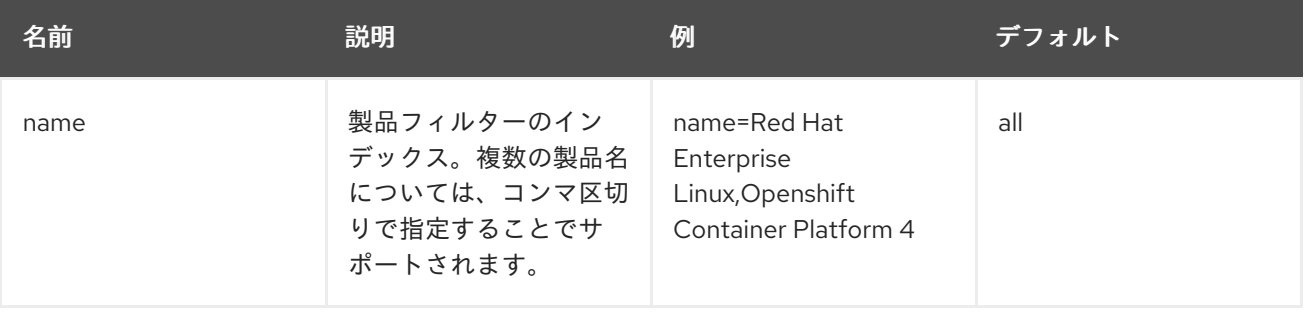

# 第3章 従来のサポート

# <span id="page-8-1"></span><span id="page-8-0"></span>3.1. 従来のライフサイクルエンドポイントのサポート

#### 概要

従来の API エンドポイント/ライフサイクルをサポートします。

#### **JSON**

GET /plccapi/lifecycle.json

#### **XML**

I

GET /plccapi/lifecycle.xml

## <span id="page-8-2"></span>3.2. パラメーター

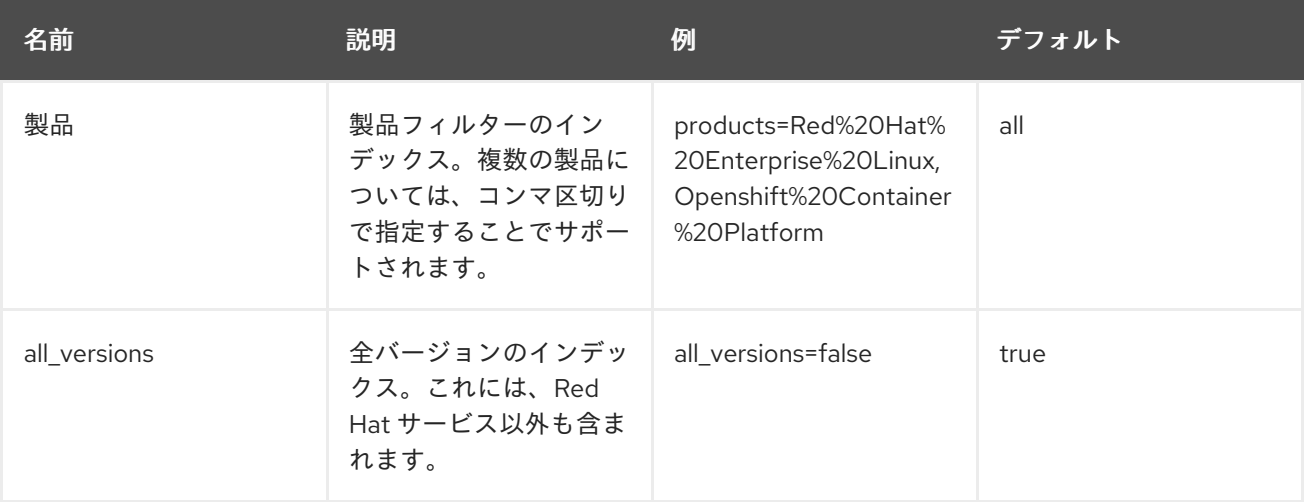

# 第4章 スクリプトの例

```
#!/usr/bin/env python
from future import print function
import sys
import requests
from datetime import datetime, timedelta
API_HOST = 'https://access.redhat.com/product-life-cycles/api/v1'
def get_data(query):
  full query = API HOST + query
  r = requests.get(full_query)
  if r.status code != 200:
     print('ERROR: Invalid request; returned {} for the following '
        'query:\n{}'.format(r.status_code, full_query))
     sys.exit(1)
  if not r.json():
     print('No data returned with the following query:')
     print(full_query)
     sys.exit(0)
  return r.json()
# Get RHEL and Openshift Container Platform 4 life cycle data
endpoint = '/products'
params = 'name=Red Hat Enterprise Linux,Openshift Container Platform 4'
data = get_data(endpoint + '?'+params)products = data['data']
for product in products:
  print(product)
# Get RHEL and Openshift Container Platform 4 life cycle data using legacy JSON endpoint
endpoint = '/plccapi/lifecycle.json'
params = 'products=Red Hat Enterprise Linux,Openshift Container Platform 4'
data = get data(endpoint + '?' + params)
for product in data:
  print(product)
print('-----')
```